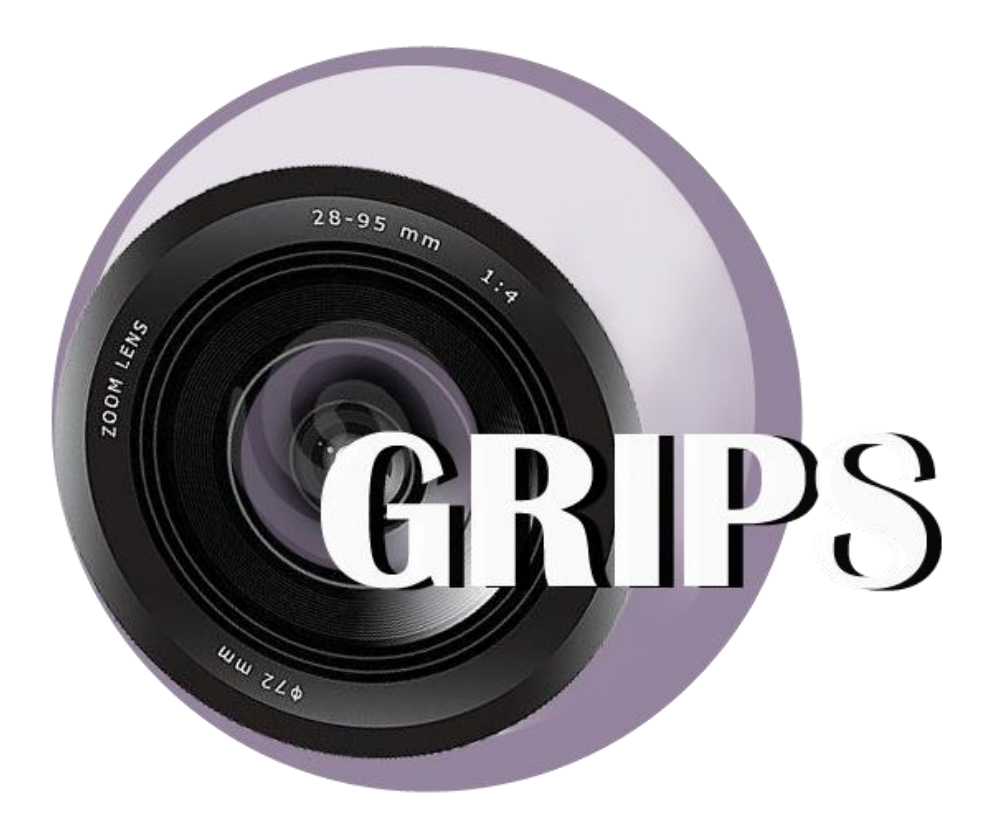

# Grand River Imaging & Photographic Society

2024-2025 Competition Manual

# **Table of Contents**

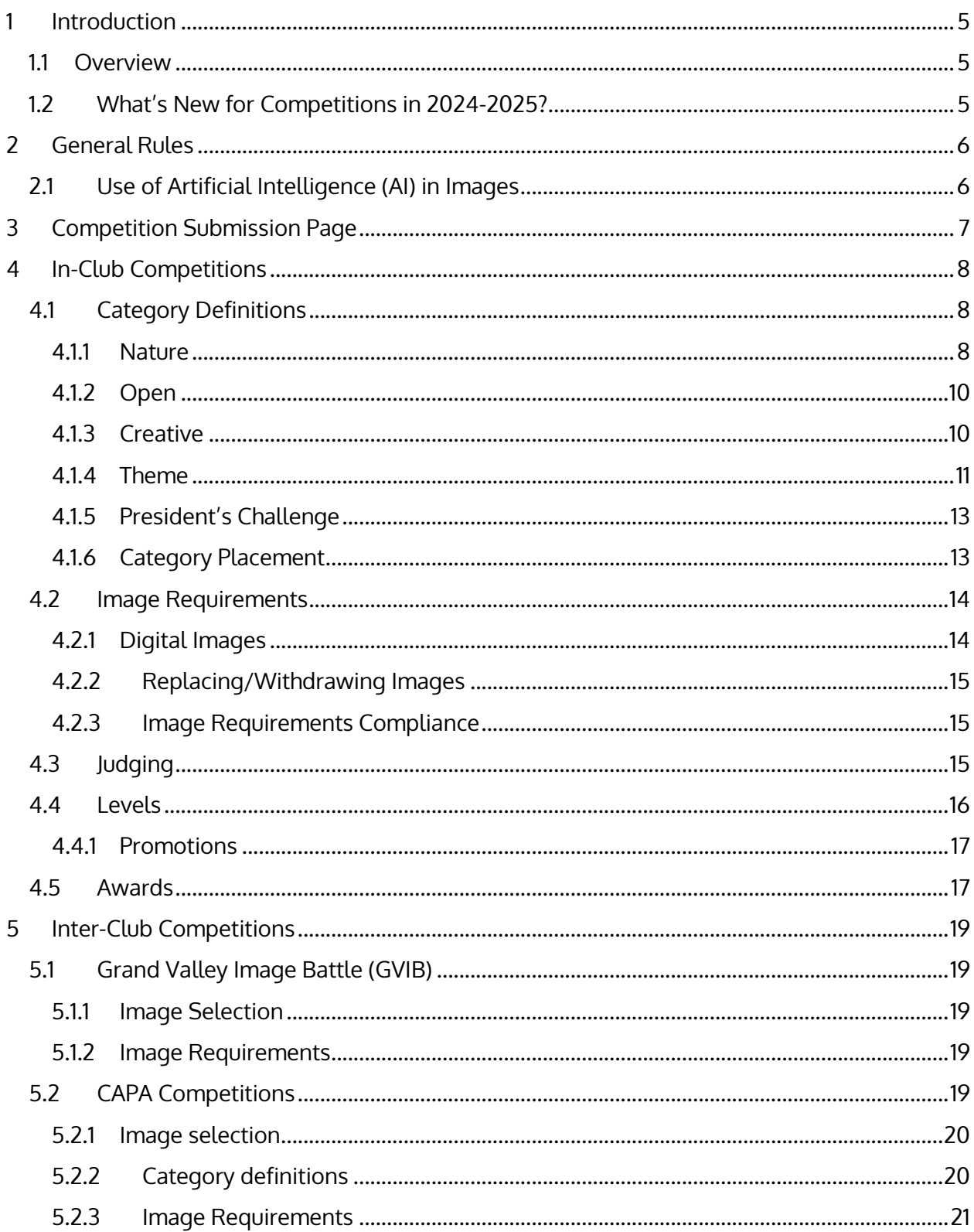

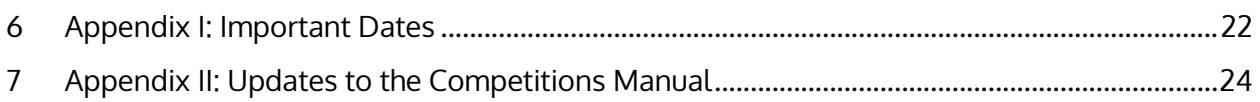

# <span id="page-4-0"></span>1 Introduction

### <span id="page-4-1"></span>1.1 Overview

Competitions at GRIPS are a great way to improve your photography, to share your images with other members, and to get constructive feedback from the judges all in a friendly atmosphere. Judging of images is anonymous. We will only provide the title of the images during the competition.

All members are encouraged to submit images for competition.

GRIPS runs 3 rounds of in-club competition a year. In addition, GRIPS also participates in the regional inter-club competitions including the Grand Valley Image Battle, and in inter-club competitions organized by the Canadian Association of Photographic Arts (CAPA) and Ontario Council for Camera Clubs (O3C).

There is a lot of information to be communicated and documented. We have made every effort to make this manual as clear as possible; however, changes to the information may occur. In the bottom left corner of the document we have included a version number as well as the date the document was last approved. Any changes made to this document will be outlined in Appendix II: Updates to Competitions Handbook. We are always looking for ways to improve, so if you have any feedback you can contact the Competitions Chair [\(competitions@gripskw.ca\)](mailto:competitions@gripskw.ca).

### <span id="page-4-2"></span>1.2 What's New for Competitions in 2024-2025?

Please see Section [4.1](#page-7-1) for definitions of all categories and themes.

Dates for all of our competitions are outlined in Appendix I. For our Theme category the Competition Committee has chosen: High / Low Angle, Macro / Closeup, and Still Life.

The theme for the "President's Challenge" for the year 2023-2024 will be "Contrast and Shadow".

We're adopting an "open submission" approach for some of the CAPA club competitions. Each CAPA competition will be identified as either Committee Selection or Open Submission for submissions through GRIPS. In open submission, any member can submit a single image of their own choosing to the competition, without it being vetted by the competition committee (except for any concerns for violation for CAPA rules). See Section [5.2.1.2](#page-19-2) for details.

New rules for use of artificial intelligence can be found in Section [2.1.](#page-5-1)

# <span id="page-5-0"></span>2 General Rules

All current GRIPS members are eligible to submit images into all categories and competitions.

GRIPS is an honour-based club and we do not want to police submissions. The following guidelines apply to all competition submissions.

- An image may only be submitted once for in-club competitions. Images must not be substantially similar to images that have been previously entered (e.g., images taken in burst mode can only have one image submitted from the sequence)
- All entries must have been created by the submitter.
- Any images or source material (backgrounds, sky replacements, etc.) used to create your images (this is especially applicable to the Creative category) must be your own work. If found in violation of this rule your images will be automatically disqualified from the competitions. If the competition has already occurred your image will be given a new score of 0.
- All entries to GRIPS competitions must be family oriented and in good taste. Images may be disqualified at the sole discretion of the Competitions Chair.
- GRIPS may use submissions to club competitions for promotional purposes. The member will retain the copyright of the images and will be given credit whenever possible. Uses of competitions entries may include, but are not limited to: GRIPS website, social media, brochure.
- GRIPS will make reasonable effort to safeguard your images. However, GRIPS assumes no liability for loss or damages to submitted files.

# <span id="page-5-1"></span>2.1 Use of Artificial Intelligence (AI) in Images

AI-generated images, whether the generated portion covers the entire image, or part of the image (e.g. generative AI fill), are not permitted. See the CAPA quideline for detailed description of what is permitted, and what is prohibited.

# <span id="page-6-0"></span>3 Competition Submission Page

All submissions to GRIPS in-club and inter-club competitions are to be made via EntryWizard at the GRIPS website.

If you have created an EntryWizard account in previous years, you can reuse the same account for the current year.

To create an account, follow these steps:

1. At the GRIPS website, click **LOG IN** at the top right.

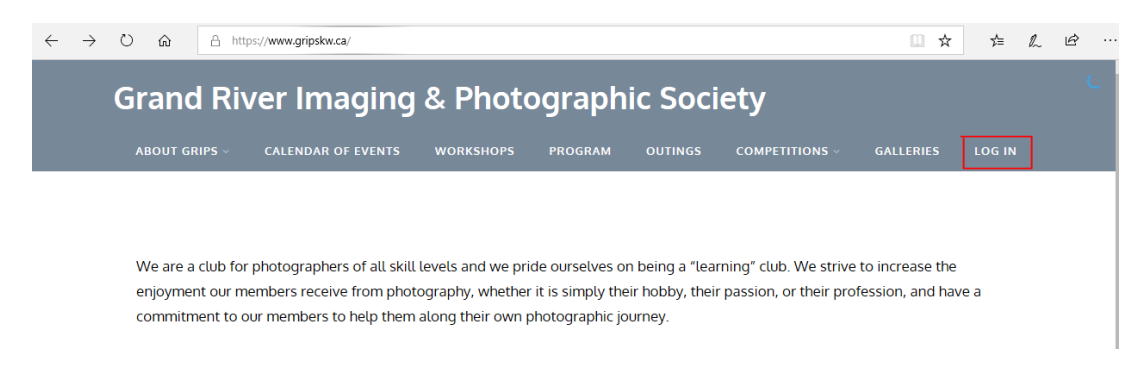

- 2. At the LOGIN page, click **REGISTER**.
- 3. Enter the necessary information, and click **REGISTER**.
- 4. At this point, your account is pending approval.
- 5. Once your account is approved, you'll receive an email indicating that your account is active.

Now you can submit your images to GRIPS in-club and inter-club competitions. Be sure to first log in (by clicking on the same **LOG IN** link at the top right) before submitting your images.

Competition schedule with links to image submission pages can be found under the **COMPETITIONS** link at the top of the GRIPS website.

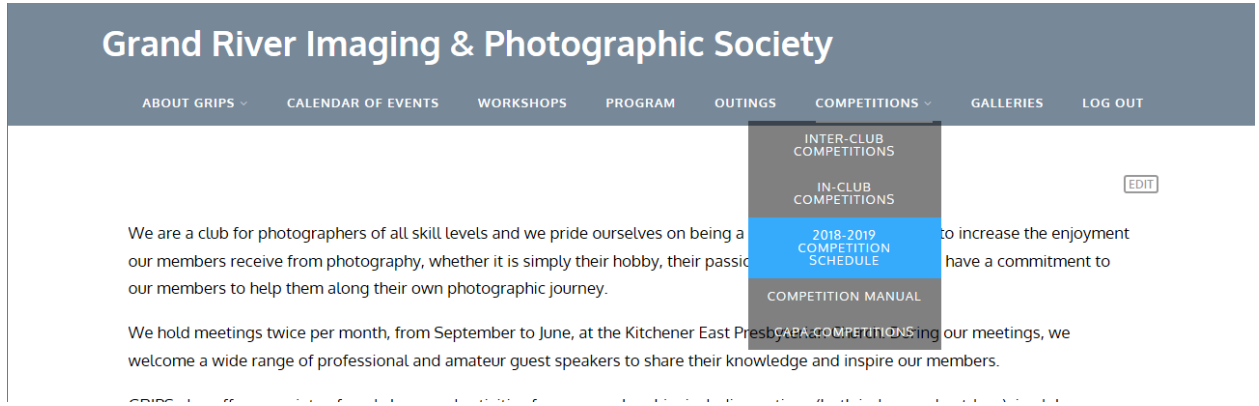

# <span id="page-7-0"></span>4 In-Club Competitions

GRIPS holds three rounds of in-club competitions every year. In each round, each member is allowed to submit one image in each category, for a total of up to 5 images,

## <span id="page-7-1"></span>4.1 Category Definitions

Entries into GRIPS in-club competitions are grouped into categories as defined below.

#### <span id="page-7-2"></span>4.1.1 Nature

Nature photography is restricted to the use of the photographic process to depict all branches of natural history, except anthropology and archaeology, in such a fashion that a well-informed person will be able to identify the subject material and certify its honest presentation.

**Scientific names are recommended in the image title, but common names are acceptable. "Cute" titles (e.g. "pretty in pink"), vague titles (e.g. "flower"), or generic titles (e.g. "untitled" or "nature 1") are not acceptable. "Common Mallow" or "Malva neglecta" are examples of appropriate titles. Judges may, at their discretion, deduct points for images violating the above rule.** If you are unsure of common or scientific name of your subject talk to your fellow members or post a question on the GRIPS Facebook group.

#### *4.1.1.1 Subject Matters*

The nature category accepts the following subject matters. Please note any restrictions in the descriptions.

- **Botanical** ONLY wild plants photographed in their natural environment are permitted in this theme such as: flowers, scrubs, bushes, trees, fungi and algae. Human created hybrid plants or '**cultivated plants**" are not permitted. **Cultivated plants** are ones that are planted and maintained by humans as opposed to emerging naturally in the environment. Wildflowers or plants grown in a botanical garden are accepted in this theme.
	- $\circ$  In cases where a plant species is known to occur in the wild and has been cultivated by humans, the judging panel will give the image the 'benefit-of-thedoubt' and accept the image as meeting the definition of this theme.
	- $\circ$  'Hand-of-man' elements shall not be present, except where those human elements are integral part of the nature story (10% or less of total image area).
- **Insects, Reptiles & Amphibians** such as: alligators, ants, bees, beetles, butterflies, crickets, crocodiles, dragonflies, frogs, gecko, hornets, iguana, lizard, mantis, mosquitoes, snakes, turtles, wasps, etc. "**Hand-of-man"** elements shall not be present, except where those human elements are integral part of the nature story (10% or less of total image area).

- **Landscape** subjects such as weather phenomena, geological formations, landscapes, seascapes and natural phenomena, planets, stars and astronomical events. "**Hand-ofman"** elements shall not be present.
- **Animals, Birds and Marine Subjects** living animals, birds and marine subjects, either living free and unrestrained, or living under the control and feeding of humans if not obvious such as in zoos, game farms, animal preserves, aquarium, etc.
	- o No feral or domesticated birds or animals are permitted.
	- o Trained birds, animals and marine subjects are not permitted.
	- o **"Hand-of-man"** is permitted in this theme provided that it is deemed as an element of an "**adaptive environment"** and consists of 10% or less of total image area.
	- o **"Adaptive environment"** is defined as:
		- Using a man-made structure for nesting or feeding their young or attracting a mate (e.g., barn owl, blue bird nesting box, osprey nest)
		- Consuming a cultivated plant or flower
		- Using a human created structure created for another purpose
		- Consuming their kill or food on a human-element such as a sawed log, fence post, telephone pole
	- o Animals and birds are permitted to have scientific bands, tags or radio collars but no tethers or harness attachment.

Hand-of-man is defined as "all human elements and impacts of human activities". The following are examples of "hand-of-man":

- Human body or portions thereof.
- Sky cables, telephone/power lines, jet streams, aircraft, light pollution, artificial light, etc…
- Land man-made structures or paths, buildings, concrete, man-made stone, telephone poles, fences, posts, sidewalk, domesticated or cultivated plants/food, cut grass, organized or systematic laying out of planted trees, etc.
- Elements cut trees or branches or stems, tree stumps, posts, man-made food, objects or background, etc.
- Sea boats, ships, piers, docks, posts in the water, etc.

Images taken at locations such as, but not limited to, Canadian Raptor Conservancy are not permitted in the Nature category as these are classified as trained animals but can be submitted in Open, Theme (if the image meets the criteria of the theme), or President's Challenge (again, if the image meets the criteria).

#### *4.1.1.2 Editing Criteria*

No techniques that add, relocate, replace, or remove pictorial elements except by cropping are permitted.

Techniques that enhance the presentation of the photograph without changing the nature story or the pictorial content, or without altering the content of the original scene, are permitted including HDR, focus stacking and dodging/burning.

Techniques that remove elements added by the camera, such as dust spots, digital noise, and film scratches are allowed.

Stitched images are not permitted.

All allowed adjustments must appear natural.

Colour images can be converted to greyscale monochrome. Infrared images, either direct – captures or derivations, are not allowed.

Submitted images must not contain any type of border or digital frame.

#### <span id="page-9-0"></span>4.1.2 Open

This is an open category. Images can be of any subject, type or style of photography. Images may be processed in the darkroom, on the computer or in the camera. Heavily processed images may be better suited in the Creative category.

#### <span id="page-9-1"></span>4.1.3 Creative

These images are not meant to look like a regular photograph. Images must be heavily manipulated and **obviously** creatively enhanced including composites, creative filters etc.

- Image effects may be created in the camera (e.g. zooms, pans, multiple exposures), in the darkroom or through the use of digital processing.
- The intent is a transformation of the original subject for artistic effect and **the transformation should dominate the image** such that the viewer will easily recognize the creative effect.
- Characteristics of a creative entry include (but are not limited to) abstraction, camera movement, manipulation, impressionism, multiple exposure montages, collages, extreme HDR or tone-mapped effects, etc.
- All elements or components included in the image must be the original artwork of the maker. For example, images that contain stock photography or public domain images that have not been photographed or created by the maker are ineligible and will be removed from the competition.

#### <span id="page-10-0"></span>4.1.4 Theme

#### *4.1.4.1 High / Low Angle (Round 1)*

High/Low angle is a compositional style in which the subject is viewed from an uncommon vertical angle, either unusually below the subject and looking upwards at the subject, or above the subject looking downwards at it. It includes looking directly upwards or downwards and it includes shots which show a vertical view which is not typically seen e.g. shooting with the camera very close to the ground to photograph a small animal.

In high angle photography this can range from a shallow angle just above eye level (in the case of human subjects) all the way to directly above the subject. It can give the subject a sense of smallness and vulnerability or accentuate a fearful situation by accessing people's natural fear of heights. For landscapes, high angle will emphasise wide-open spaces and the smallness of a person or other subject in that scene.

A low angle shot gives the subject the impression of power and dominance, and emphasises the height of a subject. This can give an unusual view of children and small animals who are normally viewed from above. A low angle in landscape photography will emphasise the foreground, perhaps creating leading lines to the background.

Any subject can be included in this style e.g. architecture and street scenes, people/ other animals, plants, landscapes/seascapes, and it can include close-up photography. Images can be impressionistic or natural, but it should be clear that the subject is viewed from an atypical vertical angle. Any form of image processing is allowed but all components of the image should be the work of the photographer him/herself. It is intended that the atypical angle is created in camera, although this may be enhanced with processing.

Examples include;

- Views of architecture, architectural components or trees taken looking upwards at them.
- Views of staircases either looking upwards or downwards.
- Portraits of people or animals from an unusual vertical angle (this can include eye level shots for small animals which are not normally seen from that angle).
- Note that birds in trees are often photographed from below, so this may not meet the definition of an unusual angle for that subject.
- Photos of plants from below

<https://www.nfi.edu/low-angle-photography/>

<https://www.nfi.edu/high-angle-shot/>

#### *4.1.4.2 Macro / Closeup (Round 2)*

Macro photography is photography of small subjects in which the size of the subject on the image sensor is equal to or greater than life size.

Closeup photography is the act of photographing objects in close range, and/or using a long focal length, so the subject you are photographing fills the frame. While closeup photography can involve small subjects with image magnification less than life size, a small subject is not a requirement.

The key is that the image shall reveal details of a subject that are not easily noticed by the casual viewer, or convey drama, emotions and tension by showing a subject up close. A counter-example of an image that will not meet this definition is a telephoto shot of a house. Even though it may fill the frame, it does not show "details that are not easily noticed by the casual viewer" (one can walk up to the house to see the details), and also does not "convey drama, emotions and tension".

Macro lenses, extension tubes, diopter filters, microscopes, telephoto lenses etc. can all be used for creating macro / closeup images. Cropping of an image in post-processing to achieve the closeup effect is permitted.

A few examples of images that fit this definition:

- An image of an insect with magnification equal to or greater than life size (macro).
- An image of flowers with magnification less than life size, revealing details of the flowers (closeup).
- Shot of the full moon filling the frame (closeup).
- Portrait shot with the subject's face filling the frame (closeup).

#### *4.1.4.3 Still Life (Round 3)*

Still life is a unique genre of photography. One thing that makes it so special is that often the subjects aren't intrinsically very interesting. They may be just ordinary objects that you normally wouldn't pay much attention to. By experimenting with different arrangements, lighting, and compositions, still life photographers can breathe life into their subjects.

You're probably familiar with still life in art—those paintings that depict a bowl of fruit or flowers in a vase. Those are classic examples of a still life. Subjects used in still life photography are often items you find in everyday life. This genre of photography can be used in the depiction of inanimate subject matter, typically a small group of objects, similar to that in still life painting. It is the application of photography to the still life artistic style. Subjects can be as simple as tools, food, antiques, plates, equipment, bottles, kitchenware, vases, flowers and plants, and really anything available to you, and your imagination

Three elements make up a photograph: subject, light, and composition. In still life photography, photographers use lighting and the staging of the objects to use inanimate subjects to communicate a concept or narrative, while making it visually interesting.

Typically, still life photos are not close up to the subject nor far away, but at a very head-on angle. The art in still life photography is often in the choice of objects that are being arranged and the lighting.

The major advantage offered by still life is the freedom to arrange the objects any way you want and to control the lighting. A lot of emphasis is put on the arrangement of the items, the lighting, and the framing.

#### <span id="page-12-0"></span>4.1.5 President's Challenge

The President's Challenge is a category with a single theme through all 3 rounds of competitions within the competition year. The GRIPS president selects a different theme for the President's Challenge for each year.

The theme for the President's Challenge for 2024-2025 is "Contrast and Shadow", defined as follows:

This theme emphasizes the use of dynamic lighting, and by extension high contrast and shadows to create moods and interesting compositions. It is not about the source of light but rather the effect.

The contrast of light and shadow is important for the proper balance of images. Light makes an image seem brighter while shadow can draw drama to a certain part of an image's composition. You can make strong, dramatic photos by accentuating the extremes of light and shadows. The results are often bold, dramatic and visually compelling. For great photos, a careful balance is needed.

Contrast occurs naturally when you're shooting in strong sunlight or indoors using window light. If you expose for the highlights you'll automatically get strong shadows thanks to the relatively limited dynamic range of your camera's sensor (which in this case is a good thing). It isn't necessary to have lots of shadow detail in every photo. Shadows should be dark and mysterious. They leave it to the viewer's imagination to fill in the gaps. The key is to forget about details in the shadows. You don't need it or in this case want it.

Examples may include, but are not limited to, broken light filtering through trees or windows, "Rembrandt" portrait lighting, images taken at sunset of the bright sky and dark foreground. The following link provides many examples:

[https://www.google.com/search?q=dramatic+contrast+and+Shadow+photography&tbm=isch&ved=2](https://www.google.com/search?q=dramatic+contrast+and+Shadow+photography&tbm=isch&ved=2ahUKEwj_xf2ho4aHAxX0DmIAHaSfBSwQ2-cCegQIABAA&oq=dramatic+contrast+and+Shadow+photography&gs_lp=EgNpbWciKGRyYW1hdGljIGNvbnRyYXN0IGFuZCBTaGFkb3cgcGhvdG9ncmFwaHlI3eIIULq0CFjS2QhwAHgAkAEAmAGrAaABvxKqAQUxMi4xMrgBA8gBAPgBAYoCC2d3cy13aXotaW1nwgIEECMYJ8ICChAAGIAEGEMYigXCAgUQABiABMICBhAAGAcYHsICCBAAGAUYBxgewgIIEAAYBxgIGB6IBgE&sclient=img&ei=ItuCZv-sL_SdiLMPpL-W4AI&bih=634&biw=858) [ahUKEwj\\_xf2ho4aHAxX0DmIAHaSfBSwQ2-](https://www.google.com/search?q=dramatic+contrast+and+Shadow+photography&tbm=isch&ved=2ahUKEwj_xf2ho4aHAxX0DmIAHaSfBSwQ2-cCegQIABAA&oq=dramatic+contrast+and+Shadow+photography&gs_lp=EgNpbWciKGRyYW1hdGljIGNvbnRyYXN0IGFuZCBTaGFkb3cgcGhvdG9ncmFwaHlI3eIIULq0CFjS2QhwAHgAkAEAmAGrAaABvxKqAQUxMi4xMrgBA8gBAPgBAYoCC2d3cy13aXotaW1nwgIEECMYJ8ICChAAGIAEGEMYigXCAgUQABiABMICBhAAGAcYHsICCBAAGAUYBxgewgIIEAAYBxgIGB6IBgE&sclient=img&ei=ItuCZv-sL_SdiLMPpL-W4AI&bih=634&biw=858)

[cCegQIABAA&oq=dramatic+contrast+and+Shadow+photography&gs\\_lp=EgNpbWciKGRyYW1hdGlj](https://www.google.com/search?q=dramatic+contrast+and+Shadow+photography&tbm=isch&ved=2ahUKEwj_xf2ho4aHAxX0DmIAHaSfBSwQ2-cCegQIABAA&oq=dramatic+contrast+and+Shadow+photography&gs_lp=EgNpbWciKGRyYW1hdGljIGNvbnRyYXN0IGFuZCBTaGFkb3cgcGhvdG9ncmFwaHlI3eIIULq0CFjS2QhwAHgAkAEAmAGrAaABvxKqAQUxMi4xMrgBA8gBAPgBAYoCC2d3cy13aXotaW1nwgIEECMYJ8ICChAAGIAEGEMYigXCAgUQABiABMICBhAAGAcYHsICCBAAGAUYBxgewgIIEAAYBxgIGB6IBgE&sclient=img&ei=ItuCZv-sL_SdiLMPpL-W4AI&bih=634&biw=858) [IGNvbnRyYXN0IGFuZCBTaGFkb3cgcGhvdG9ncmFwaHlI3eIIULq0CFjS2QhwAHgAkAEAmAGrAaA](https://www.google.com/search?q=dramatic+contrast+and+Shadow+photography&tbm=isch&ved=2ahUKEwj_xf2ho4aHAxX0DmIAHaSfBSwQ2-cCegQIABAA&oq=dramatic+contrast+and+Shadow+photography&gs_lp=EgNpbWciKGRyYW1hdGljIGNvbnRyYXN0IGFuZCBTaGFkb3cgcGhvdG9ncmFwaHlI3eIIULq0CFjS2QhwAHgAkAEAmAGrAaABvxKqAQUxMi4xMrgBA8gBAPgBAYoCC2d3cy13aXotaW1nwgIEECMYJ8ICChAAGIAEGEMYigXCAgUQABiABMICBhAAGAcYHsICCBAAGAUYBxgewgIIEAAYBxgIGB6IBgE&sclient=img&ei=ItuCZv-sL_SdiLMPpL-W4AI&bih=634&biw=858) [BvxKqAQUxMi4xMrgBA8gBAPgBAYoCC2d3cy13aXotaW1nwgIEECMYJ8ICChAAGIAEGEMYigXC](https://www.google.com/search?q=dramatic+contrast+and+Shadow+photography&tbm=isch&ved=2ahUKEwj_xf2ho4aHAxX0DmIAHaSfBSwQ2-cCegQIABAA&oq=dramatic+contrast+and+Shadow+photography&gs_lp=EgNpbWciKGRyYW1hdGljIGNvbnRyYXN0IGFuZCBTaGFkb3cgcGhvdG9ncmFwaHlI3eIIULq0CFjS2QhwAHgAkAEAmAGrAaABvxKqAQUxMi4xMrgBA8gBAPgBAYoCC2d3cy13aXotaW1nwgIEECMYJ8ICChAAGIAEGEMYigXCAgUQABiABMICBhAAGAcYHsICCBAAGAUYBxgewgIIEAAYBxgIGB6IBgE&sclient=img&ei=ItuCZv-sL_SdiLMPpL-W4AI&bih=634&biw=858) [AgUQABiABMICBhAAGAcYHsICCBAAGAUYBxgewgIIEAAYBxgIGB6IBgE&sclient=img&ei=ItuCZv](https://www.google.com/search?q=dramatic+contrast+and+Shadow+photography&tbm=isch&ved=2ahUKEwj_xf2ho4aHAxX0DmIAHaSfBSwQ2-cCegQIABAA&oq=dramatic+contrast+and+Shadow+photography&gs_lp=EgNpbWciKGRyYW1hdGljIGNvbnRyYXN0IGFuZCBTaGFkb3cgcGhvdG9ncmFwaHlI3eIIULq0CFjS2QhwAHgAkAEAmAGrAaABvxKqAQUxMi4xMrgBA8gBAPgBAYoCC2d3cy13aXotaW1nwgIEECMYJ8ICChAAGIAEGEMYigXCAgUQABiABMICBhAAGAcYHsICCBAAGAUYBxgewgIIEAAYBxgIGB6IBgE&sclient=img&ei=ItuCZv-sL_SdiLMPpL-W4AI&bih=634&biw=858)[sL\\_SdiLMPpL-W4AI&bih=634&biw=858](https://www.google.com/search?q=dramatic+contrast+and+Shadow+photography&tbm=isch&ved=2ahUKEwj_xf2ho4aHAxX0DmIAHaSfBSwQ2-cCegQIABAA&oq=dramatic+contrast+and+Shadow+photography&gs_lp=EgNpbWciKGRyYW1hdGljIGNvbnRyYXN0IGFuZCBTaGFkb3cgcGhvdG9ncmFwaHlI3eIIULq0CFjS2QhwAHgAkAEAmAGrAaABvxKqAQUxMi4xMrgBA8gBAPgBAYoCC2d3cy13aXotaW1nwgIEECMYJ8ICChAAGIAEGEMYigXCAgUQABiABMICBhAAGAcYHsICCBAAGAUYBxgewgIIEAAYBxgIGB6IBgE&sclient=img&ei=ItuCZv-sL_SdiLMPpL-W4AI&bih=634&biw=858)

### <span id="page-12-1"></span>4.1.6 Category Placement

It is the responsibility of the member to ensure their images are entered into the appropriate category. The Competition Chair and committee does not generally review images prior to

judging however, if we notice something that is obviously out of place we will contact the submitter.

If an image is considered by the judges as not relevant to a category, the image will be scored and provide comments according to the category in which it was entered, and judges may, at their discretion, deduct points from such images.

If a member notices their images were entered into the wrong category, he / she may make necessary corrections in EntryWizard prior to the image submission deadline. After the submission deadline members will not be able to make any changes to their images. If an extension for submission is required, the member may contact the Competition Chair who will make a decision on a case-by-case basis.

## <span id="page-13-0"></span>4.2 Image Requirements

#### <span id="page-13-1"></span>4.2.1 Digital Images

All images must be JPEG files in the sRGB color space.

Images must be resized to a maximum of 1920 pixels wide and a maximum of 1080 pixels high. Images being presented in a vertical orientating must be resized to a maximum of 1080 pixels high and 1080 pixels wide.

All images must be submitted in their proper orientation. **They will not be resized, rotated, or adjusted**. If an image is cropped or sized in such a way that it does not fill the projection area, the image will appear in the centre of the black background.

The projector will have a black background so if your image contains black around the edges you can add a small border (e.g. 2 pixels) around the image**, except in the Nature category where borders are not allowed**.

No identification is to be visible on the image (such as the photographer's name or a watermark). **Any image in violation of this rule will be disqualified.**

Image filename should include the image category, image title, and photographer's name, as shown in the following table. Do not put the image filename (which contains your name) in the image title field in EntryWizard. **Any image with a title that contains the photographer's name may be disqualified.**

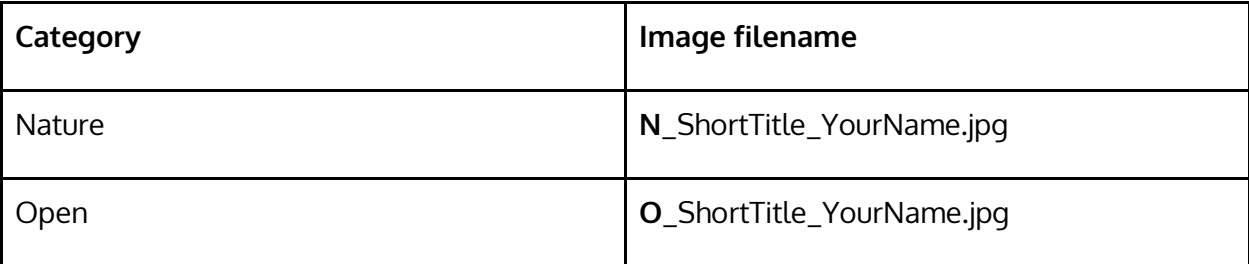

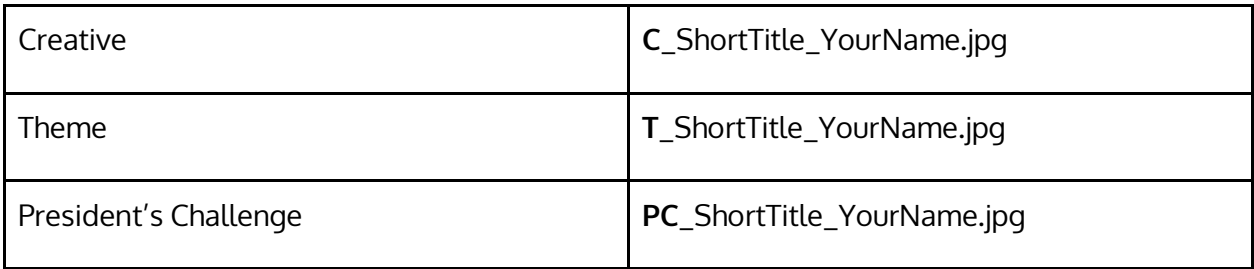

For example, if John Smith is submitting an image with a title of Grey Jay in the Nature category, then the filename should have a title of:

#### **N\_GreyJay\_JohnSmith.jpg**

As outlined in the Nature category section the title of your image should be either the scientific or common name of the species of the subject. Cute or funny names are not permitted.

It is recommended to submit your entries early. If you are uncertain if your images have formatted correctly, you may contact the Competition Chair or a committee member.

#### <span id="page-14-0"></span>4.2.2 Replacing/Withdrawing Images

Entry Wizard allows members to replace / withdraw a submitted image until the competition submission deadline.

#### <span id="page-14-1"></span>4.2.3 Image Requirements Compliance

It is the responsibility of the member to ensure that their images are in compliance with all rules and guidelines.

**It is strongly recommended that members do not wait until the last minute to submit images.**

### <span id="page-14-2"></span>4.3 Judging

The competition committee secures 3 qualified judges. In front of the quiet audience of club members the judges examine the images and assign a score. Images will be judged by category, not levels. Judges have also been provided a copy of GRIPS rules and category definitions and are asked to judge using those definitions. Each judge can award each image a score between 5 to 10 with half-point increments, for a maximum score of 30 points. Their judging follows criteria set out by the Ontario Council of Camera Clubs, which evaluate images based on impact, composition, and technical execution. The scoring guidelines are as shown below.

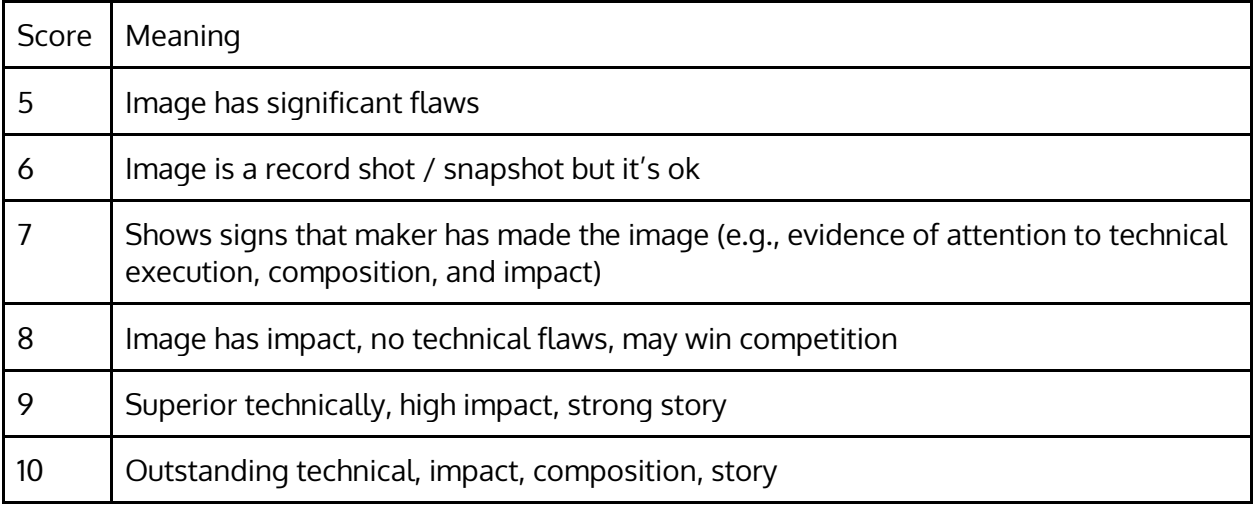

Each member is permitted during the initial submission to select and rank up to 3 images for which they would like comments. Judges are encouraged to provide constructive critique and suggestions for areas of improvement. We will strive to have judges commenting on all 3 images, but in the event there are a large number of submissions, we may have to reduce the number of images receiving comments based on ranking provided by the member.

#### Live Judging

When there is a spread of 2.5 or more points (for example 6, 7, 8.5), we will ask for the judges to discuss the images and to re-score the image. However, judges are not required to change their score. Should there remain a 2.5 or more point spread the scores will stand.

#### On-line judging

Each judge will independently review and score images. They will not be able to see any other judge's scores or comments. As we cannot see the judges scores there will be no rescoring of images should there be a 2.5-point spread.

Club members are welcome to attend the open live judging in any rounds that use the live judging format. However, all members are required to remain silent during the judging. Any member who speaks while judging is occurring may be asked to leave the judging. Competition committee members will also not comment about the scores or comments made by judges during the competition. Any images where comments have been requested, we will attempt to record the comments as accurately as possible.

#### <span id="page-15-0"></span>4.4 Levels

In GRIPS in-club competitions, members compete at one of three levels:

• Novice (formerly level 1)

- Intermediate (formerly level 2)
- Advanced (formerly level 3)

All new members start at the Novice level.

#### <span id="page-16-0"></span>4.4.1 Promotions

Members are promoted to the next level based on achievements in in-club competitions.

Novice: A member at the Novice level qualifies for promotion to the Intermediate level after he / she has accumulated 10 images scoring 20 points or higher at the Novice level.

Intermediate: A member at the Intermediate level qualifies for promotion to the Advanced level after he / she has accumulated 20 images scoring 22 or higher at the Intermediate level.

Once reaching the Advanced level, members earn "stars" towards the Honour Roll.

Advanced: A member at the Advanced level earns one "star" for every 5 images scoring 24 or higher at the Advanced level.

In all cases all points earned will accumulate over competition years.

Promotion happens at end of the competition year. If a member reaches the requirement for promotion before the end of the competition year, credits will be given towards promotion / stars at the next level for any images achieving the requisite score during the remainder of the year. See example below.

Example:

- A member joined GRIPS in 2017-18 and competed at Level 1, and earned 20+ points in 9 images in in-club competitions.
- In 2018-19 the member continues to compete at the Novice level.
- The member is awarded 20+ points for 4 images in round 1, and 3 in round 2.
- At this point the member has earned 16 images scoring 20+ points, exceeding the requirement of 15 images, therefore qualifying for promotion to Intermediate Level at year end.
- In round 3 the member scores  $20+$  in 3 images, 2 of which scores  $22+$ , which will be credited towards promotion from Intermediate to Advanced.
- At the end of the 2018-19 competition year, the member is promoted to Intermediate Level with a credit of 2 images towards promotion to future promotion to Advanced Level.

### <span id="page-16-1"></span>4.5 Awards

In each round, images which receive 23-30 points will earn an award to recognize the member's achievement.

Awards are titled:

- Award of Excellence: 26-30 points
- Honourable Mention: 23-25.5 points

Medals will be presented at the final GRIPS meeting in June representing aggregates of scores from all 3 rounds

- Top Photographer, Creative Category
- Top Photographer, Nature Category
- Top Photographer, Open Category
- Top Photographer, President's Challenge Category
- The Joyce Brant Theme Award accumulated scores of up to 3 theme images.

Top Photographer, Novice Top Photographer, Intermediate

Top Photographer, Advanced

Photographer of the year

• Awarded to the photographer at any level with the highest accumulated scores of all in-club entries AND must have entered one image in EVERY category, i.e. at least 1 nature, 1 open, 1 landscape, 1 creative, 1 theme, 1 president's challenge.

# <span id="page-18-0"></span>5 Inter-Club Competitions

See section [6](#page-21-0) for the submission deadlines for all inter-club competitions.

## <span id="page-18-1"></span>5.1 Grand Valley Image Battle (GVIB)

The Grand Valley Image Battle started in 1974 as the "Golden Triangle Slide Battle." During the first few years, clubs competed from Guelph, Kitchener, Fergus, Galt, and Brantford. Clubs from Stratford, Orangeville and Halton Hills joined in the early 2000's and by 2006 GRIPS, Maitland Valley and Woodstock clubs also joined. With the increased popularity of digital cameras, the prints and digital photos were added to the slides in 2007, when the competition was hosted by Highland Glen Camera Club. In 2008 the competition was renamed to the Grand Valley Image Battle. Slides were dropped in 2009 and entries are now digital photos.

Each of the clubs takes turns hosting the competition, with GRIPS hosting in 2010 and again in 2017. GRIPS has won the trophy multiple times since joining the group in 2009, 2011, 2015, 2018, 2019, 2020, 2021, and 2022.

#### <span id="page-18-2"></span>5.1.1 Image Selection

Each club is allowed to submit 20 images into the general competition. GRIPS allows members to submit up to 2 images for consideration. The competition committee will meet to select the images that will represent GRIPS from both the current submissions and previous in-club competition entries.

#### <span id="page-18-3"></span>5.1.2 Image Requirements

Digital Requirements

- Files can have a maximum resolution of 1920 pixels wide and 1080 pixels high.
- Images must be saved as JPEG (.jpg)
- Images must be saved using the sRGB color format.
- All images must be presented in their correct orientation.
- Please name digital files using the following protocol: *photographername*GR title.jpg Example: SallyBlackGRPinkFlower.jpg

### <span id="page-18-4"></span>5.2 CAPA Competitions

See section [6](#page-21-0) for the list of CAPA competitions and submission deadlines.

#### <span id="page-19-0"></span>5.2.1 Image selection

Unless otherwise stated, each club is allowed to submit 6 images from 6 different club members to each round of CAPA club competition. Images are selected either via selection by the competition committee, or via open submissions directly from members. They are described below.

The competition schedule in Appendix A indicates the selection method for each CAPA competition.

#### *5.2.1.1 Committee selection*

For CAPA competitions using the "committee selection" approach, members are encouraged to submit up to 2 images for each round. The competition committee will meet to select the images that will represent GRIPS from both the current submissions and previous in-club competition entries.

#### <span id="page-19-2"></span>*5.2.1.2 Open submission*

For CAPA competitions using the "open submission" approach, any member can submit a single image of their own choosing to the competition, without it being vetted by the competition committee. If there are more entries than permitted in the competition, images will be entered in a first-come-first-serve basis.

The "open submission" approach allows all members to experience competing at the national level, and selecting their own image for the competition, at no cost to the member.

Members are responsible for the following:

- Ensure that the image meets all CAPA requirements, including subject matter, editing restrictions (including AI restrictions), image dimensions, etc.
- Ensure that the image has not previously won an award / honourable mention in a previous CAPA club or individual competition, and is not simultaneously submitted into more than one CAPA club or individual competitions.
- Ensure that the filename and image title meet CAPA requirements.
- For competitions that contain multiple sub-categories, ensure that a suitable subcategory is chosen

The competition committee may advise members if there are concerns about their image not meeting any CAPA criteria. This is done on a best-effort basis, and members are ultimately responsible for their own entry.

#### <span id="page-19-1"></span>5.2.2 Category definitions

Note that the CAPA definitions for each category (e.g., nature, fine art) are slightly different from the GRIPS definition earlier in this document. Members who are submitting images for

consideration should refer to the CAPA competition rules at [https://capacanada.ca/capa](https://capacanada.ca/capa-competitions/current-competitions/)[competitions/current-competitions/](https://capacanada.ca/capa-competitions/current-competitions/) and ensure that their images adhere to the CAPA requirements, in order to avoid entries getting disqualified.

#### <span id="page-20-0"></span>5.2.3 Image Requirements

- Files can have a maximum resolution of 1400 pixels wide and 1050 pixels high. Note: One of the dimensions must be exactly the maximum allowed size and neither dimension may exceed the maximum pixels for that dimension
- Maximum file size: 1.8 MB
- Images must be saved as JPEG (.jpg) in sRGB colour space.

# <span id="page-21-0"></span>6 Appendix I: Important Dates

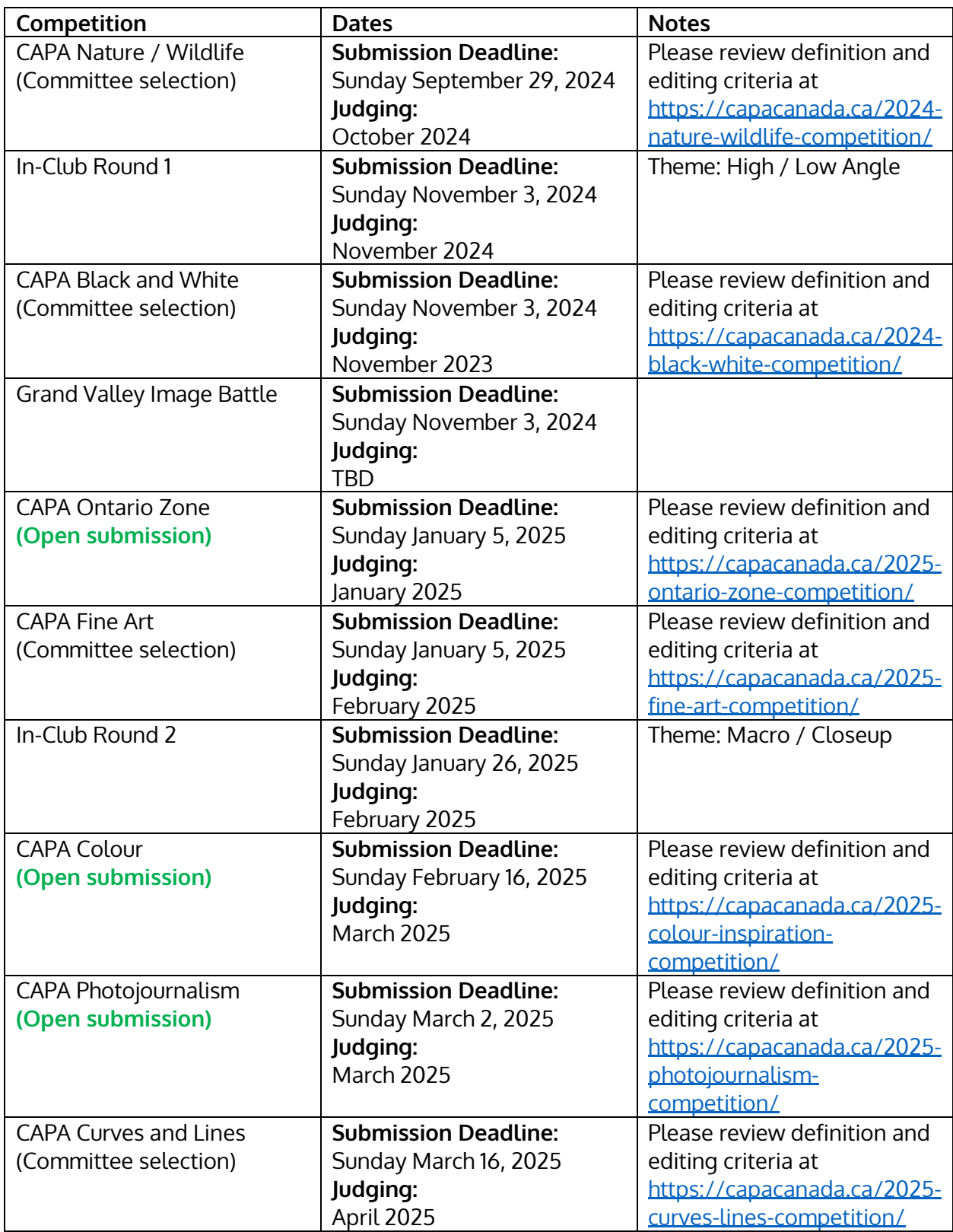

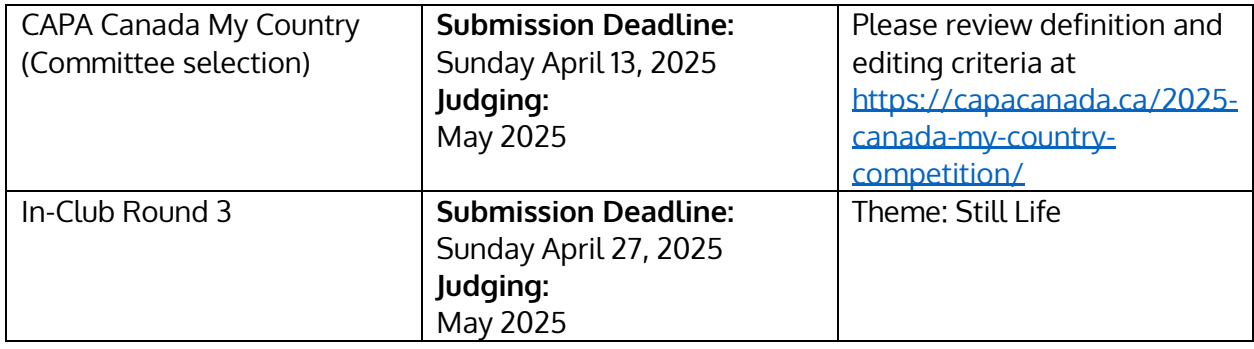

# <span id="page-23-0"></span>7 Appendix II: Updates to the Competitions Manual

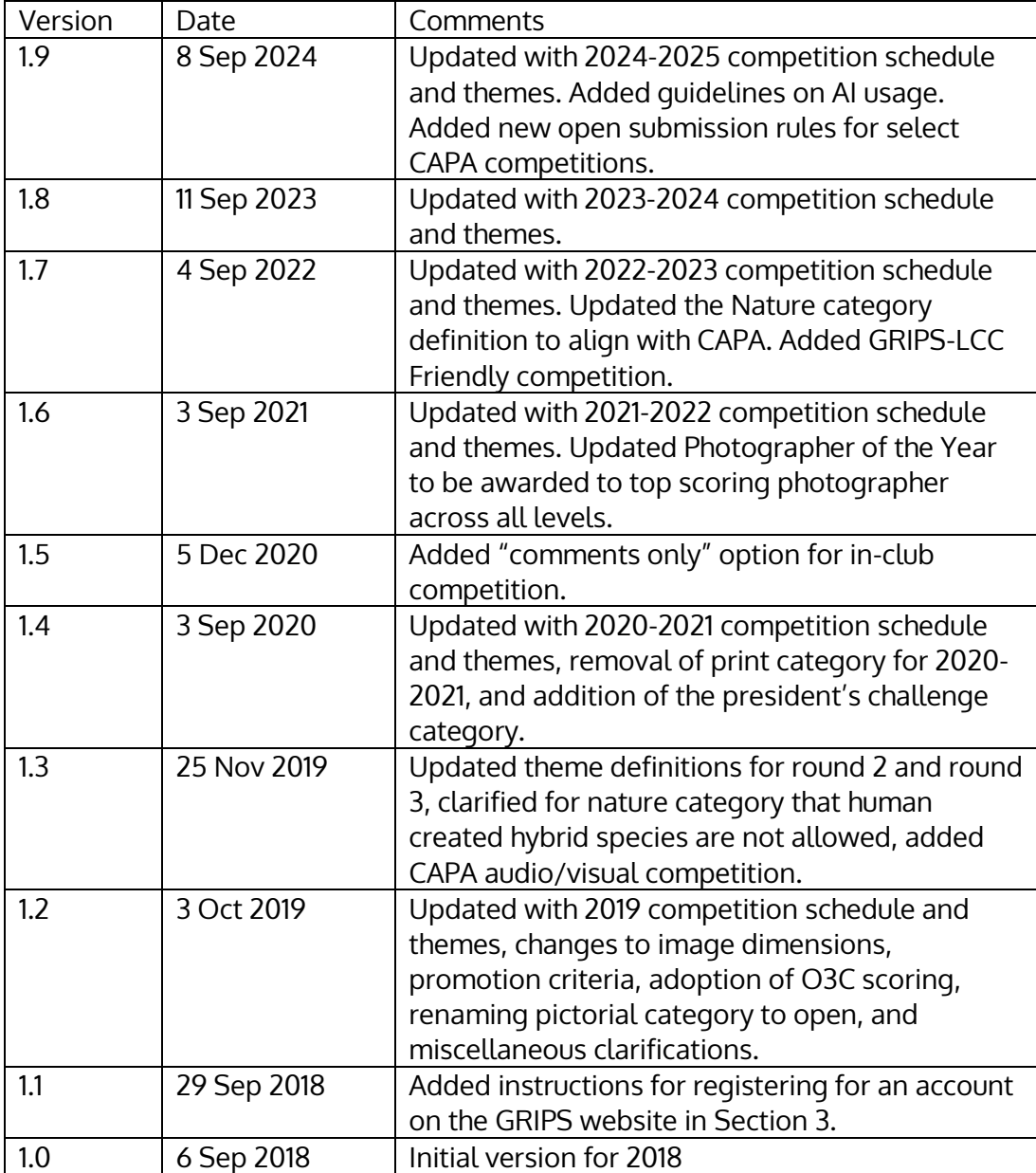